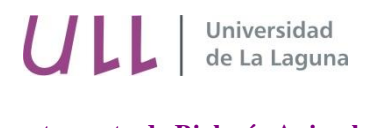

**Departamento de Biología Animal, Edafología y Geología**

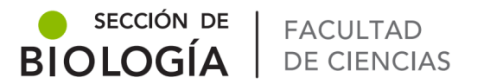

# **Riqueza, abundancia y fenología de los coleópteros epiedáficos de la laurisilva de Anaga**

# **Richness, abundance and phenology of the epiedaphic Coleoptera of the laurel forest of Anaga**

Trabajo de Fin de Grado **JAIRO LUIS LUIS**

Tutorizado por Marcos Báez Fumero y Antonio José Pérez Delgado. Grado en Biología. Julio 2017

# Introducción

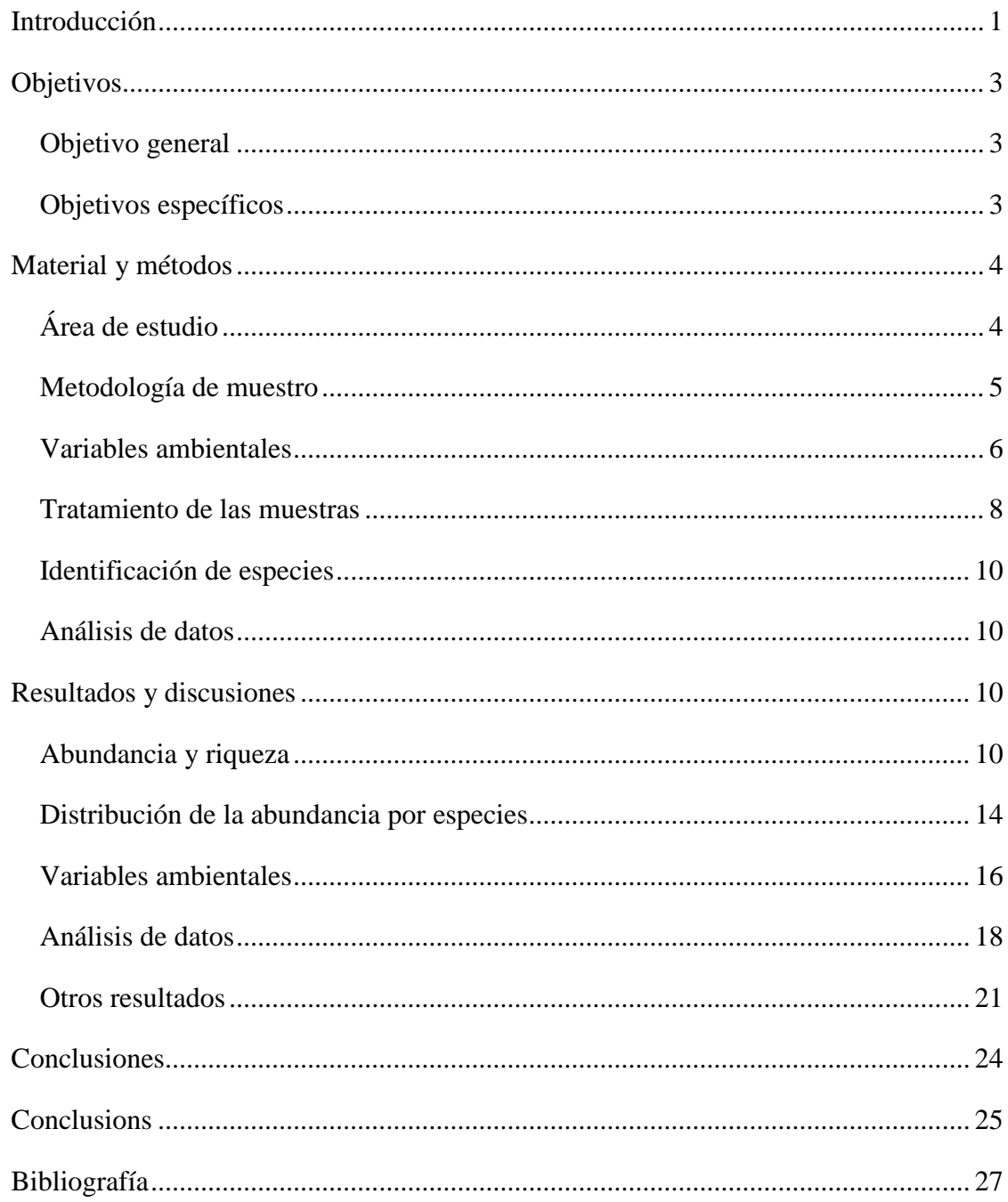

## **Resumen**

En este estudio se propone conocer los patrones fenológicos de los coleópteros epiedáficos de la laurisilva de Anaga. Asimismo, se buscan las posibles diferencias en la riqueza de especies y en la abundancia de individuos entre las parcelas estudiadas. Se muestrearon cuatro parcelas: Chinobre, Vueltas de Taganana, Monte Aguirre y Zapata, durante la segunda mitad del año 2016, llevando a cabo cinco muestreos en cada una. Posteriormente, se procedió a la separación de las muestras por morfoespecies, a su identificación y al registro de los resultados, y se llevó a cabo un análisis de datos. Los resultados mostraron que existen diferencias significativas entre la parcela de Zapata y el resto en cuanto a número de especies (Riqueza). En cuanto a la abundancia de ejemplares hay diferencias significativas entre Zapata y las parcelas de V. Taganana y M. Aguirre. No se observaron diferencias significativas entre los muestreos usando estas variables. La media de las variables ambientales ("Humedad", Temperatura de la capa orgánica, Temperatura de la capa mineral y Temperatura ambiente) no presenta diferencias significativas en ninguna de las localidades, sin embargo, sí que existen diferencias significativas entre los distintos muestreos.

**Palabras claves:** Anaga, Coleoptera, diversidad, laurisilva, riqueza, variables ambientales.

## **Abstract**

In this study it is proposed to know the phenological patterns of the epiedaphic coleoptera from the Anaga laurest forest. Likewise, it is proposed to know if there are differences in the species richness and in the abundance of individuals between the studied plots. For this purpose, four plots have been sampled: Chinobre, Vueltas de Taganana, Monte Aguirre and Zapata, during the second half of 2016, totaling five samplings on each. The samples were separated by morphospecies and identified, the results were recorded, and the data were analyzed. The results showed that there are significant differences in the Richness (n. species) between Zapata and the rest of plots. Concerning the abundance of individuals there are significant differences between Zapata and both V. Taganana and M. Aguirre. There were no significant differences between the samples using these variables. The mean of the environmental variables ("Humidity", "Temperature of the organic layer", "Temperature of the mineral layer" and "Room temperature") does not present significant differences in any of the localities; however, there are significant differences between the different samplings.

**Keywords:** Anaga, Coleoptera, diversity, laurel forest, richness, environmental variables.

## <span id="page-3-0"></span>**Introducción**

La laurisilva macaronésica es un hábitat propio de los archipiélagos de la región biogeográfica homónima, y que actualmente se encuentra en Azores, Madeira y Canarias. No está presente en el archipiélago de Salvajes, debido a su escasa altitud, y probablemente se extinguió en Cabo Verde, por la influencia de los procesos de desertización del Sahara sobre estas islas. Actualmente, la laurisilva de la Macaronesia presenta un área de 57.300 ha de un área potencial de 460.000 ha, es decir un 12,5 % de lo que ocupó en el pasado (Fernández-Palacios, 2009a). En el archipiélago canario, la laurisilva está presente en todas las islas menos en Lanzarote, pero de forma diferente (véase Tabla 1). En las islas de La Palma, La Gomera y El Hierro hay una buena representación, en las de Gran Canaria y Tenerife la representación es mala (del Arco Aguilar, 2010) mientras que en Fuerteventura solo quedan unos pocos ejemplares y muy dispersos de algunas especies características restringidas a las zonas más húmedas de la isla (del Arco Aguilar, 2006).

**Tabla 1**. Se representa la distribución potencial y actual de la laurisilva en Canarias en hectáreas (ha). En Fuerteventura está representada por algunos árboles en las cumbres de Jandía.

| Isla          | Area potencial (ha) | Area actual (ha) | % restante del potencial |
|---------------|---------------------|------------------|--------------------------|
| Gran Canaria  | 19.331              | 165              | 0,8                      |
| Tenerife      | 32.642              | 1.996            | 6,1                      |
| La Palma      | 18.878              | 3.641            | 19,2                     |
| La Gomera     | 9.640               | 3.576            | 37,5                     |
| El Hierro     | 6.229               | 798              | 12,8                     |
| Fuerteventura |                     |                  | $\overline{\phantom{0}}$ |

La laurisilva es un bosque subtropical perennifolio, de hojas coriáceas y brillantes (lauroides), relicto de la flora mediterránea de la Era Cenozoica y con singular riqueza en endemismos vegetales y animales. La laurisilva está dominada por algunas especies vegetales como el laurel (*Laurus novocanariensis*), el viñátigo (*Persea indica*), el til (*Ocotea foetens*), el barbusano (*Apollonias barbujana*), el palo blanco (*Picconia excelsa*) o la hija (*Prunus lusitanica*) cuya abundancia relativa dependerá del gradiente de humedad (Fernández-Palacios, 2009b).

La laurisilva canaria se extiende casi exclusivamente a barlovento, entre los 600 y 1.200 m de altitud. Se localiza entre las formaciones de bosques termófilos y las regiones de pinar canario. En estas zonas las condiciones climáticas son las adecuadas para el desarrollo de la vegetación: inexistencia de estrés hídrico y térmico, temperatura media anual de 15°C,

incidencia de los vientos alisios que aportan humedad constante por medio de precipitaciones verticales cercanas a 1.000 mm/año (Fernández-Palacios, 1999). Además, otro aporte de humedad relevante es la denominada precipitación horizontal o lluvia de niebla, donde la captación del agua atmosférica por parte del bosque es consecuencia de la presencia de un obstáculo vegetal (Aboal *et al.*, 2013). No obstante, es difícil de cuantificar y por tanto, su magnitud real se desconoce.

En la isla de Tenerife, la laurisilva se encuentra en la vertiente norte normalmente de forma fragmentada, si bien existen dos núcleos, Monte del Agua y el Macizo de Anaga, en los que está bien conservada (del Arco, 2006) (véase Figura 1).

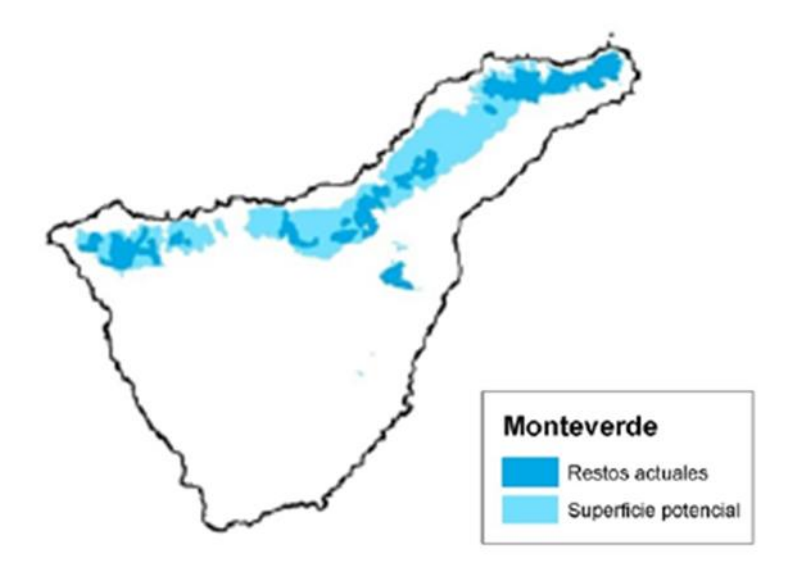

**Figura 1**. Distribución potencial y actual de la laurisilva en Canarias: Restos actuales (azul oscuro) y superficie potencial (azul claro) (tomado de del Arco, 2016).

La laurisilva de Anaga, lugar donde se llevó a cabo el estudio, es uno de los ecosistemas más ricos del mundo en cuanto a endemismos. Presenta 731 especies endémicas de Canarias: el 25% de la flora endémica de Canarias y el 19% de la fauna endémica de Canarias (Martín *et al*., 2005).

En este estudio se pretende saber si las diferentes variables ambientales (temperatura ambiental, temperatura del suelo, contenido hídrico) influyen en la fenología de los coleópteros epiedáficos de la laurisilva, en cuatro parcelas delimitadas en diferentes puntos del Macizo de Anaga. También se pretende saber si estas variables ambientales influyen en el sex-ratio de algunas especies características de las laurisilva de Anaga.

Por otro lado, se tratará de ver si se cumple la hipótesis de Fattorini *et al.* (2016) acerca de los modelos de distribución de abundancia de especies (*species abundance distribution*) en islas oceánicas, en la que proponen que las especies endémicas monoinsulares, es decir, aquellas restringidas a una sola isla, deberían presentar un modelo de distribución caracterizado por especies con abundantes ejemplares ya que están mejor adaptados a las condiciones específicas del hábitat en el que se encuentran. Las especies raras, es decir, aquellas que presentan poblaciones pequeñas, son vulnerables a los accidentes demográficos del hábitat. Esto es debido a que cuando se pierde parte del hábitat de una especie geográficamente restringida, su población podría reducirse a niveles no sostenibles, y por tanto desaparecer (Gillespie *et al.*, 2002).

Además, se analizarán en este estudio otros aspectos interesantes como posibles fenómenos de exclusión competitiva entre especies nativas e introducidas. Concretamente, se observará si existe una posible exclusión competitiva entre dos especies de estafilínidos, pertenecientes al género *Ocypus*, una de ellas (*O. umbricola*) endémica de las isla de Tenerife, y la otra (*O. aethiops*) introducida.

## <span id="page-5-0"></span>**Objetivos**

## <span id="page-5-1"></span>**Objetivo general**

Conocer la dinámica temporal de los patrones fenológicos de coleópteros del suelo de la laurisilva de Anaga.

## <span id="page-5-2"></span>**Objetivos específicos**

- Analizar si las variables ambientales influyen en la diversidad y la abundancia de coleópteros.
- Comparar la diversidad de coleópteros entre las diferentes localidades muestreadas en la laurisilva.
- Identificar la posible influencia de la fenología en el sex-ratio de algunas especies características de coleópteros de la laurisilva de Anaga.
- Determinar la existencia de fenómenos de exclusión competitiva. Representar el solapamiento entre especies introducidas y nativas que pueda provocar fenómenos de exclusión competitiva.

# <span id="page-6-0"></span>**Material y métodos**

## <span id="page-6-1"></span>**Área de estudio**

Para la realización del estudio se seleccionaron cuatro localidades ubicadas en el macizo de Anaga en el nordeste de la Isla de Tenerife. Estas localidades fueron ubicadas de este a oeste de forma que abarcaran la mayor extensión posible. Se analizarán distintos puntos bien separados dentro del área boscosa (véase Figura 2).

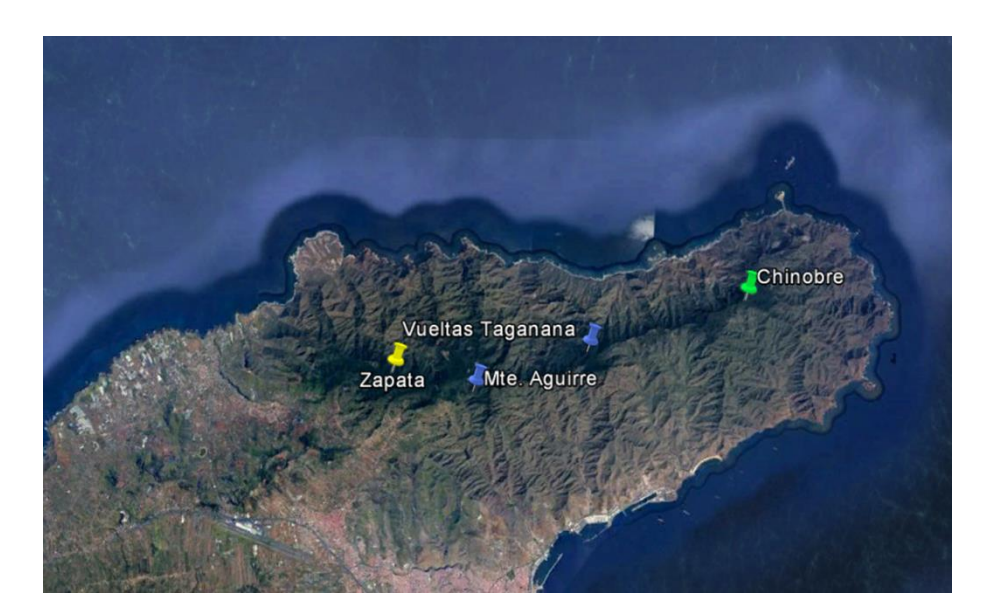

**Figura 2.** Distribución de las parcelas muestreadas

Las localidades seleccionas fueron, de este a oeste, Chinobre, Vueltas de Taganana, Monte de Aguirre y Zapata; para más información véase Tabla 2.

**Tabla 2**. Localidades muestreadas durante el estudio. Se indica la ubicación de cada una de las localidades (UTM) así como la cota a la que se encuentran

| Localidad      | Coordenadas (UTM) Altitud (msnm)     |     |
|----------------|--------------------------------------|-----|
| Chinobre (CHI) | 28 R 385242/3159723                  | 889 |
|                | V. Taganana (TAG 28 R 379834/3157909 | 769 |
|                | M. Aguirre (AGU) 28 R 375906/3156520 | 706 |
| Zapata $(ZAP)$ | 28 R 373184/3157210                  | 890 |

En cada una de estas localidades se instaló una parcela que consistió en un cuadrado de 50 x 50 metros de perímetro. A la hora de seleccionar las parcelas se buscó una zona sin demasiada pendiente para facilitar los trabajos de muestreo.

#### <span id="page-7-0"></span>**Metodología de muestro**

Los muestreos se basaron en el uso de trampas de caída (*pitfalls*) (véase Figura 3) para colectar coleópteros típicos del suelo (especies objeto). Se utilizaron vasos de plástico de un diámetro de 10 cm de boca. Estos vasos eran enterrados en el suelo de tal manera que su boca queda a ras de suelo, procurando que no entrara tierra en la medida de lo posible y que no sobresaliera nada el borde de plástico, hecho que bloquearía la entrada de fauna. Una vez colocada la trampa se rellenaba con 2 cm de un líquido conservante (propilenglicol). El último paso fue recubrir la trampa con una rejilla cubierta de una lámina de plástico, para evitar la entrada de agua, hojarasca y roedores.

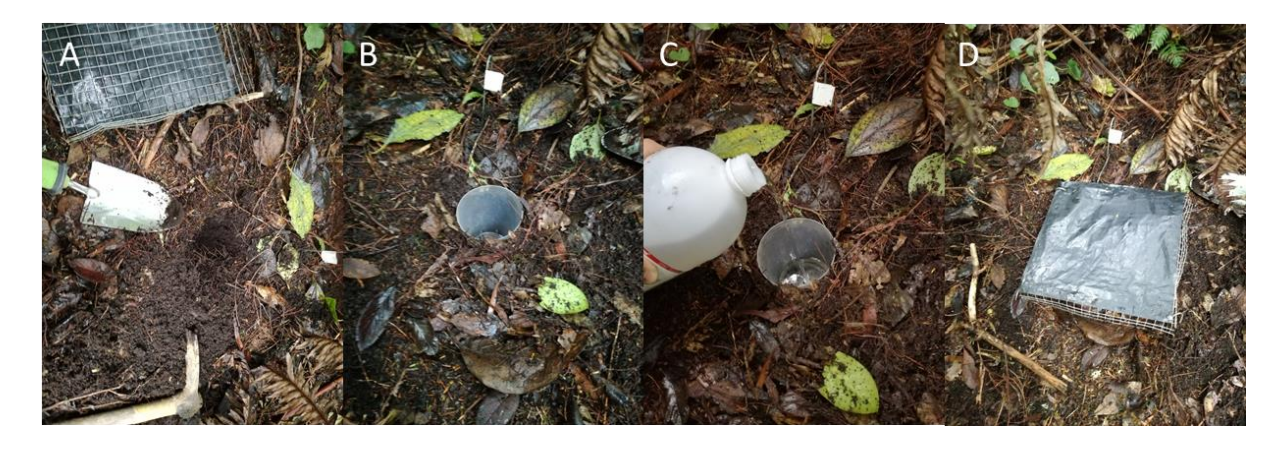

**Figura 3.** Proceso de colocación de una trampa de caída. En primer lugar se realiza un agujero en la tierra (A). A continuación, se coloca el vaso de plástico (B) y se añade propilenglicol (C). Finalmente, se coloca el protector para evitar la entrada de sedimentos, agua y roedores (D).

Las trampas se colocaron en el perímetro de la parcela. En cada uno de los lados de las parcelas se designaron 12 posiciones para la colocación de las trampas (48 posiciones por parcela) separadas por 3,5 m. En cada muestreo se colocaron ocho *pitfalls*, dos por cada lado del perímetro (véase Figura 4). Para evitar la merma o agotamiento de la fauna debido a la sobreexplotación de las trampas, estas fueron colocadas lo más alejadas posibles entre sí (5 posiciones) y en cada muestreo se cambió su ubicación por rotación, pero siempre manteniendo la distancia entre las dos trampas del mismo lado. Por ejemplo: en el primer muestreo, las trampas se colocaban en los puntos 1-7; en el segundo muestreo, en los posiciones 4-10; en el tercer muestreo, en las posiciones 2-8; y así sucesivamente.

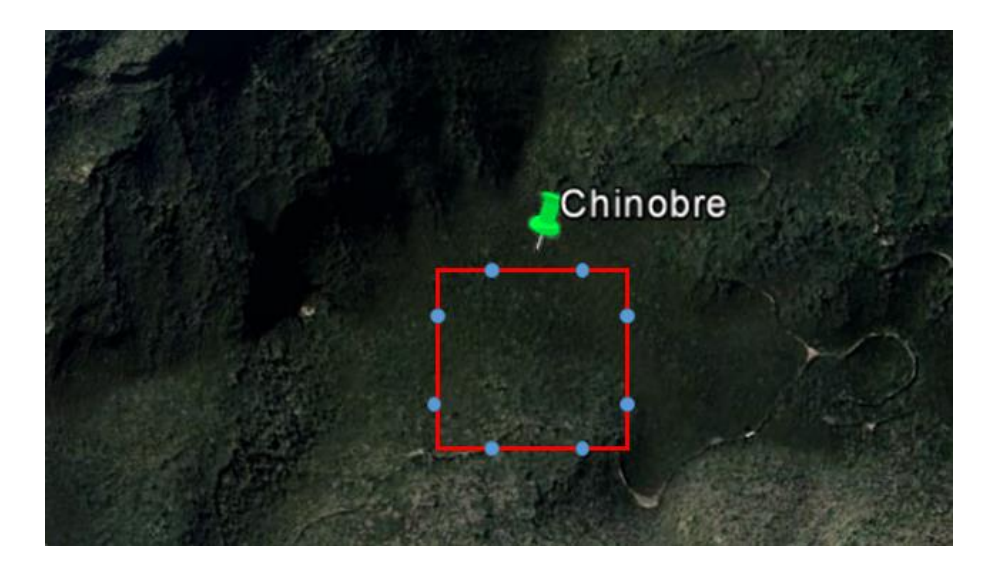

**Figura 4.** Ejemplo de una parcela. La línea roja delimita el perímetro de la parcela 50 x 50 m. Los puntos azules hacen referencia a la posición de las trampas.

## <span id="page-8-0"></span>**Variables ambientales**

En cada una de las parcelas se tomaron datos de una serie de variables ambientales: temperatura ambiente, humedad relativa, temperatura del suelo a dos profundidades y contenido hídrico del suelo. Para medir las cuatro primeras se utilizó en cada localidad un dispositivo de registro y almacenamiento de datos (*datalogger*) que permanecieron colocados y operativos durante todo el estudio (véase Figura 5). Los *dataloggers* presentan cuatro sondas: una para la temperatura ambiente, otra para la humedad relativa y dos para la temperatura del suelo. La temperatura del suelo se tomó mediante sondas a dos profundidades: en la capa orgánica (humus) entre 5-10 cm de profundidad, y en la capa mineral entre 30-40 cm de profundidad.

En el momento de la colocación de las trampas, se procedió a la descarga de datos del *datalogger* haciendo uso de un ordenador portátil con un software que permitía la adquisición de los datos. Además, se hizo uso de un termómetro portátil para corroborar los datos de temperatura ambiente tomados por el *datalogger*.

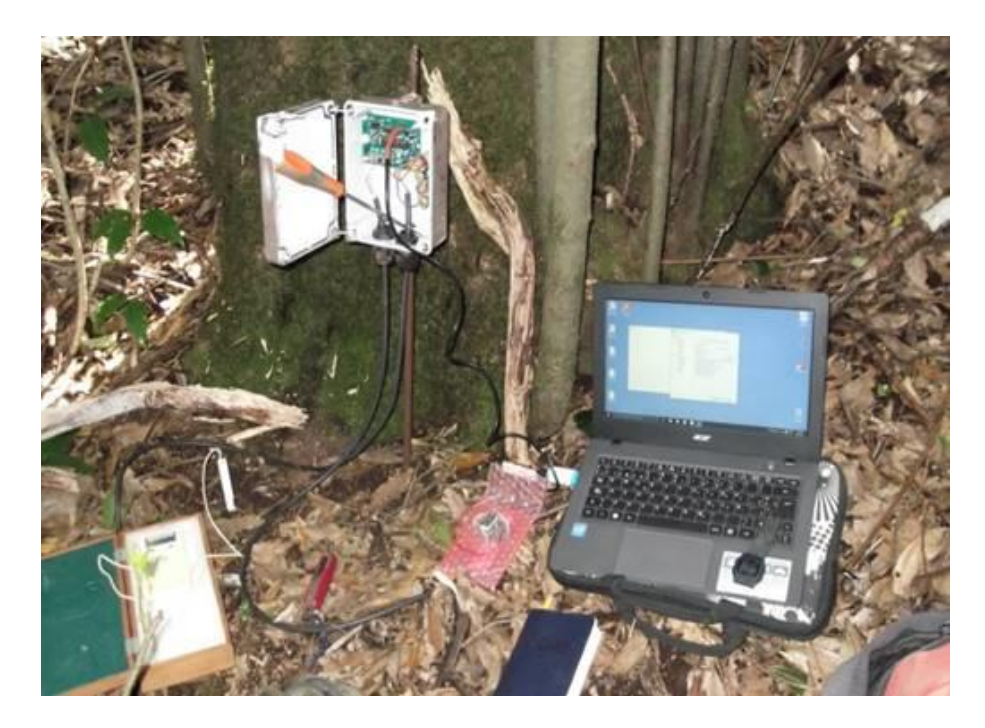

**Figura 5.** Proceso de adquisición de datos. En la imagen se representa la descarga de los datos de las variables ambientales del *datalogger* al portátil.

Para medir el contenido hídrico del suelo se hizo uso de un dispositivo medidor (*ProCheck*) con una sonda de humedad. Las sondas de humedad del suelo son sensores de tipo FDR (Frequency Domain Reflectrometry) que miden la constante dieléctrica o permitividad del suelo para calcular su contenido de humedad. La fracción volumétrica del suelo ocupada por agua tiene una enorme influencia en la permitividad dieléctrica del suelo ya que su valor dieléctrico (80) es superior al de los otros constituyentes del suelo. Por este motivo, cuando el contenido de agua varía, las sondas de humedad del suelo detectan y miden esta variación y la relacionan directamente con el cambio en contenido de agua (LabFerrer, 2017).

El *ProCheck* se utilizó durante la recogida de las trampas. Una vez retirada la trampa, se introdujo la sonda para medir el contenido de agua presente en el suelo en las proximidades de cada trampa. Los datos obtenidos con el *Procheck* corresponden a la capa orgánica del suelo (véase Figura 6).

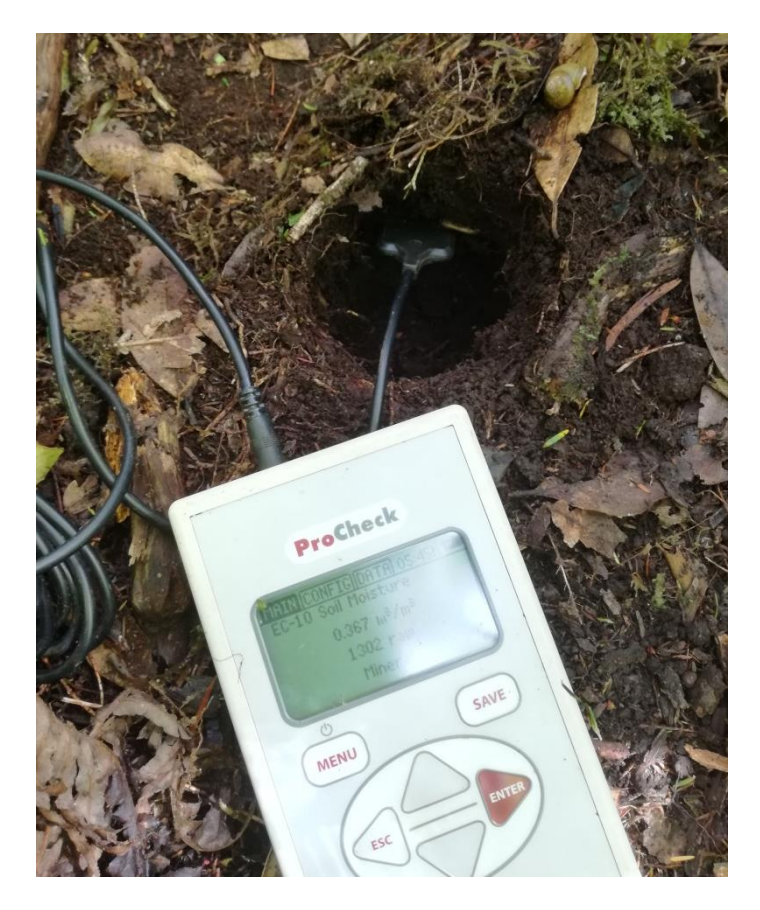

**Fígura 6.** *ProCheck.* En la fotografía se puede observar el proceso de medición del contenido hídrico de la capa orgánica del suelo. La sonda se coloca en el hueco que deja la trampa.

## <span id="page-10-0"></span>**Tratamiento de las muestras**

Una vez en el laboratorio el primer tratamiento al que fue sometido el contenido de cada trampa fue el triado o *sorting*, que consiste en la separación de los especímenes de la tierra que ha caído en las trampas. Posteriormente los especímenes fueron agrupados en "morfoespecies" (individuos con similitudes morfológicas de validez taxonómica) y estas almacenadas en viales etiquetados con la siguiente información:

- Código numérico, que hace referencia a su número de registro en la base de datos.
- Orden al que pertenecen
- Código de localidad
- Fecha de recolección.

 Para un mejor almacenamiento y una mayor facilidad a la hora de localización de los diferentes grupos taxonómicos, los coleópteros se guardaron en viales con tapa amarilla y las

arañas en viales con tapa verde. A los viales con las muestras se les añadió propilenglicol como líquido conservante. El resto de órdenes presentes en la muestra fueron incluidos en viales con tapa verde y con el código VO (varios órdenes).

A su vez, en un estadillo se anotaba toda la información presente en la etiqueta además del número de ejemplares, y si se conoce la familia, el género y la especie. El contenido de los estadillos fue transcrito a una hoja de cálculo (Excel), que además de servir de base de datos permite realizar análisis y gráficas. Posteriormente, se realizaron diferentes tablas dinámicas y gráficos, cuyo objetivo era determinar los posibles picos fenológicos en función de diferentes variables ambientales (temperatura, contenido de agua en el suelo, humedad relativa, temperatura del suelo), así como la abundancia de las distintas especies presentes en las cuatro parcelas.

En casos concretos, como el de *Eutrichopus canariensis* (Brullé, 1839), se determinó el sexo de algunos de los ejemplares. Se tomaron entre 20 y 30 ejemplares en cada muestreo y localidad. En ambos casos, los machos presentan los tarsómeros del primer par de patas dilatados y ventralmente portan unas "almohadillas" de pelos apretados (Machado, 1992) (veáse Figura 7.D) que permiten a los machos asirse a las hembras durante la cópula.

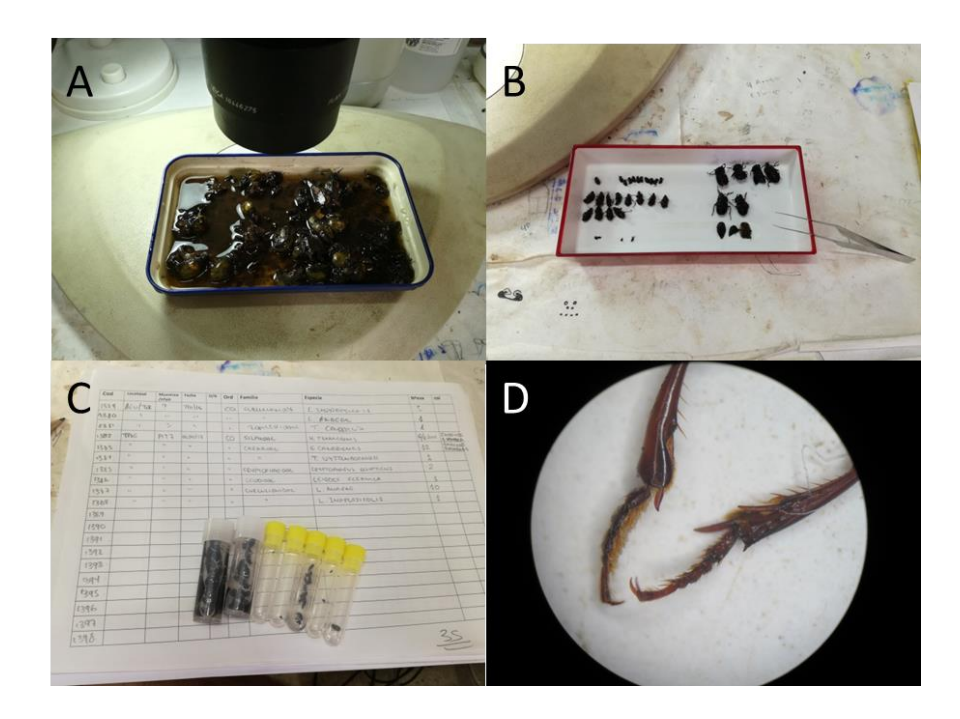

**Figura 7.** Tratamiento de las muestras. Se realiza un *sorting* del contenido de las trampas (imagen A) y se separan los ejemplares por morfoespecies (imagen B). Los ejemplares se almacenan y los datos se registran en un estadillo borrador de la base de datos (imagen C). Protarsos de *Eutrichopus canariensis*. Izquierda ♂, derecha ♀ (imagen D).

#### <span id="page-12-0"></span>**Identificación de especies**

Para la identificación de los coleópteros se contó con el material de referencia del Departamento de Zoología de la ULL y la bibliografía relacionada (claves taxonómicas, descripción de especies y libros monográficos). Los coleópteros previamente separados por morfoespecies en los viales fueron agrupados por familias. Una vez hecho esto, se buscaba la bibliografía y el material de referencia relacionado con el grupo y se procedía a su identificación. Mediante el uso de una lupa binocular, se observaban los distintos caracteres macroscópicos de los ejemplares a identificar. Para tener una idea más concreta de qué especies están presentes en el Macizo de Anaga se consultó el Banco de Datos de Biodiversidad de Canarias (BDBC, 2017), permitiendo en grupos muy diversos (por ejemplo, *Calathus*: 24 especies) acotar la búsqueda solo a la especies presentes en Anaga.

## <span id="page-12-1"></span>**Análisis de datos**

Para analizar los datos se hizo uso del software R, versión 3.4.0, junto al paquete RStudio, y las librerías "Vegan" versión 2.4-3 y "Betapart" versión 1.4-1. "Vegan" es un paquete que nos proporciona herramientas para la ecología descriptiva de la comunidad (Oksanen, 2017). Su uso permitió determinar la matriz de disimilaridad entre las parcelas mediante el método de Jaccard. Por otro lado, la librería "Betapart" nos permite computar disimilitudes en pares (matrices de distancia) (Baselga, 2010). A partir de la matriz de disimilaridad se realizaron ordenaciones con las funciones *ordisurf* y *ordispider*. *Ordisurf*  crea líneas de nivel, que en nuestro caso unían el número de especies (riqueza), y *Ordispider*, que dibuja líneas que agrupan los datos en función del muestreo y de la localidad.

También se realizó un análisis de la varianza (ANOVA) con el software *Statistical Package for the Social Sciences* versión 20 (SPSS, 2011). Se generó un test de comparaciones múltiples de Tukey para contrastar si la diferencia entre las medias de la riqueza, de la abundancia y de la humedad es significativa entre las localidades del estudio.

## <span id="page-12-2"></span>**Resultados y discusiones**

## <span id="page-12-3"></span>**Abundancia y riqueza**

El material utilizado para la realización de este trabajo de fin de grado pertenece a cinco muestreos realizados en la segunda mitad del año 2016 (véase Tabla 3), pero también participé en los muestreos realizados durante la primera mitad del año de 2017, familiarizándome de esta forma con la metodología del estudio.

| <b>Muestreo</b>       | Fecha      |
|-----------------------|------------|
| ı                     | 20/06/2016 |
| $\mathcal{D}_{\cdot}$ | 05/08/2016 |
| 3                     | 19/09/2016 |
| 4                     | 02/11/2016 |
| 5                     | 19/12/2016 |

**Tabla 3.** Fechas de los muestreos utilizados para la realización de este trabajo fin de grado.

Se analizó un total de 7.348 ejemplares, clasificados en 71 especies pertenecientes a 51 géneros de 21 familias. La mayoría de los ejemplares se pudieron identificar a nivel de especie, pero algunos quedaron a nivel de género o incluso de subfamilia, en cuyo caso se les asignó una morfoespecie que permitía diferenciarlos del resto para la realización de los análisis. En base a los resultados obtenidos, la parcela más diversa es la localidad de Chinobre y la más pobre la de Zapata (véase Tabla 4).

**Tabla 4**. Diversidad taxonómica de cada parcela. Se indica el número de familias, géneros y especies encontrados en cada una de las localidades.

| Localidad   | Familia | Género | <b>Especies</b> |
|-------------|---------|--------|-----------------|
| Chinobre    | 16      | 35     |                 |
| V. Taganana | 13      | 29     | 41              |
| M. Aguirre  | 15      | 36     | 44              |
| Zapata      | 12      | 23     | 29              |

En la Tabla 5 se puede observar las especies halladas en cada una de las localidades muestreadas y su categoría de origen biogeográfico.

**Tabla 5.** Listado de especies aparecidas durante este estudio. Se representan el total de especies encontradas y su abundancia en individuos en cada una de las parcelas, indicando la familia a la que pertenecen y su categoría de origen: End. Tenerife: endemismo monoinsular de Tenerife. End. Canarias: endemismo de más de una isla. Nativo: colonización de la isla de forma natural. Introducida: colonización debida directa o indirectamente a la actuación humana La columna Total hace referencia al número de ejemplares totales en las cuatro localidades en el tiempo del estudio. (\*)Aleocharinae: se incluyen varias posibles especies no diferenciadas.

| Categoría taxonómica    | Cat. de origen | Chinobre | V. Taganana | M. Aguirre | <b>Zapata</b> | <b>Total</b> |
|-------------------------|----------------|----------|-------------|------------|---------------|--------------|
| Carabidae               |                |          |             |            |               |              |
| Amaroschema gaudini     | End. Tenerife  |          |             |            |               | 2            |
| Bradycellus ventricosus | End. Tenerife  | 133      | $\tau$      | 4          |               | 145          |
| Calathidius sphodroides | End. Tenerife  |          |             |            |               | 2            |
| Calathus abaxoides      | End. Tenerife  |          |             | 58         |               | 59           |
| Calathus angustulus     | End. Tenerife  |          |             | 3          |               | 3            |

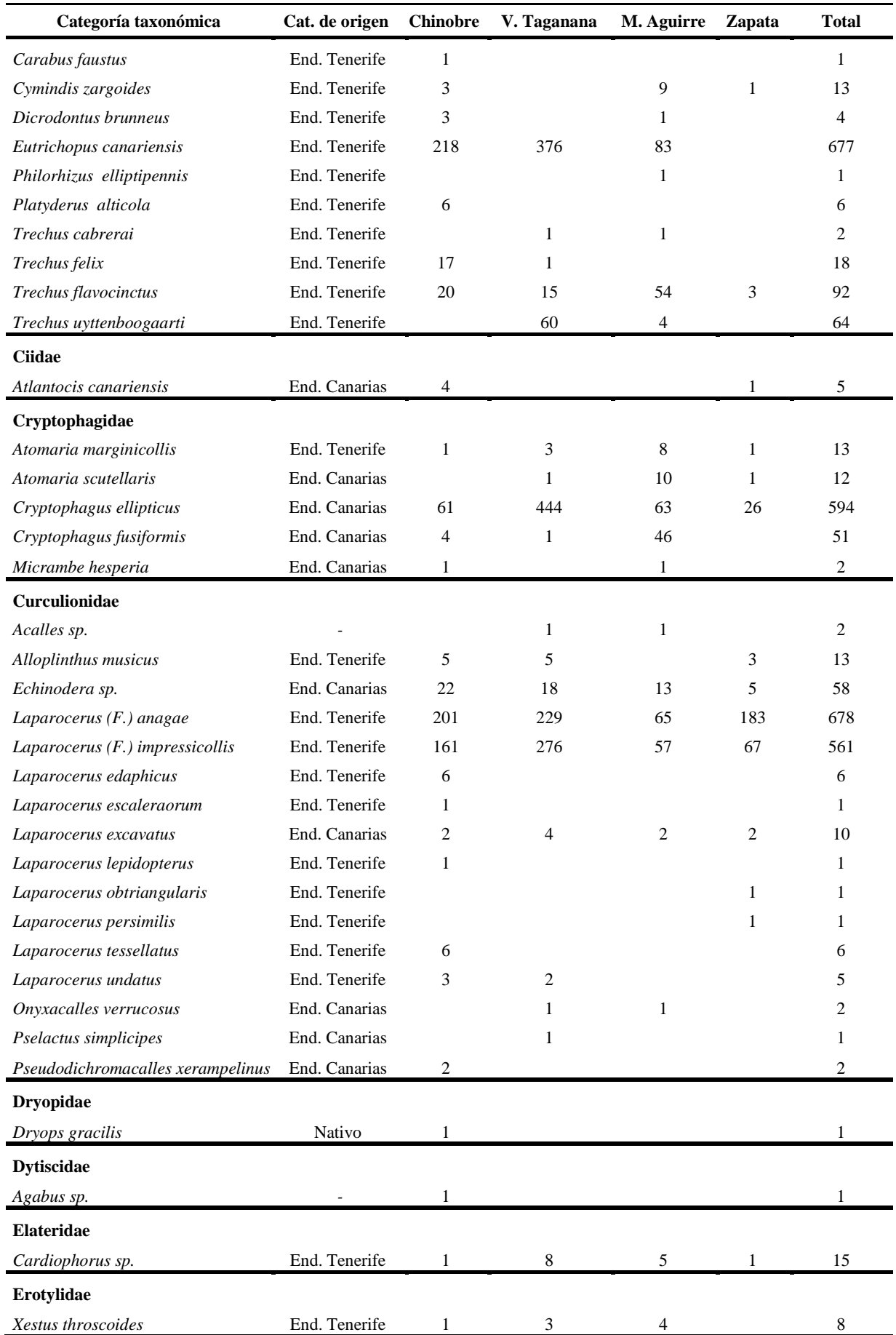

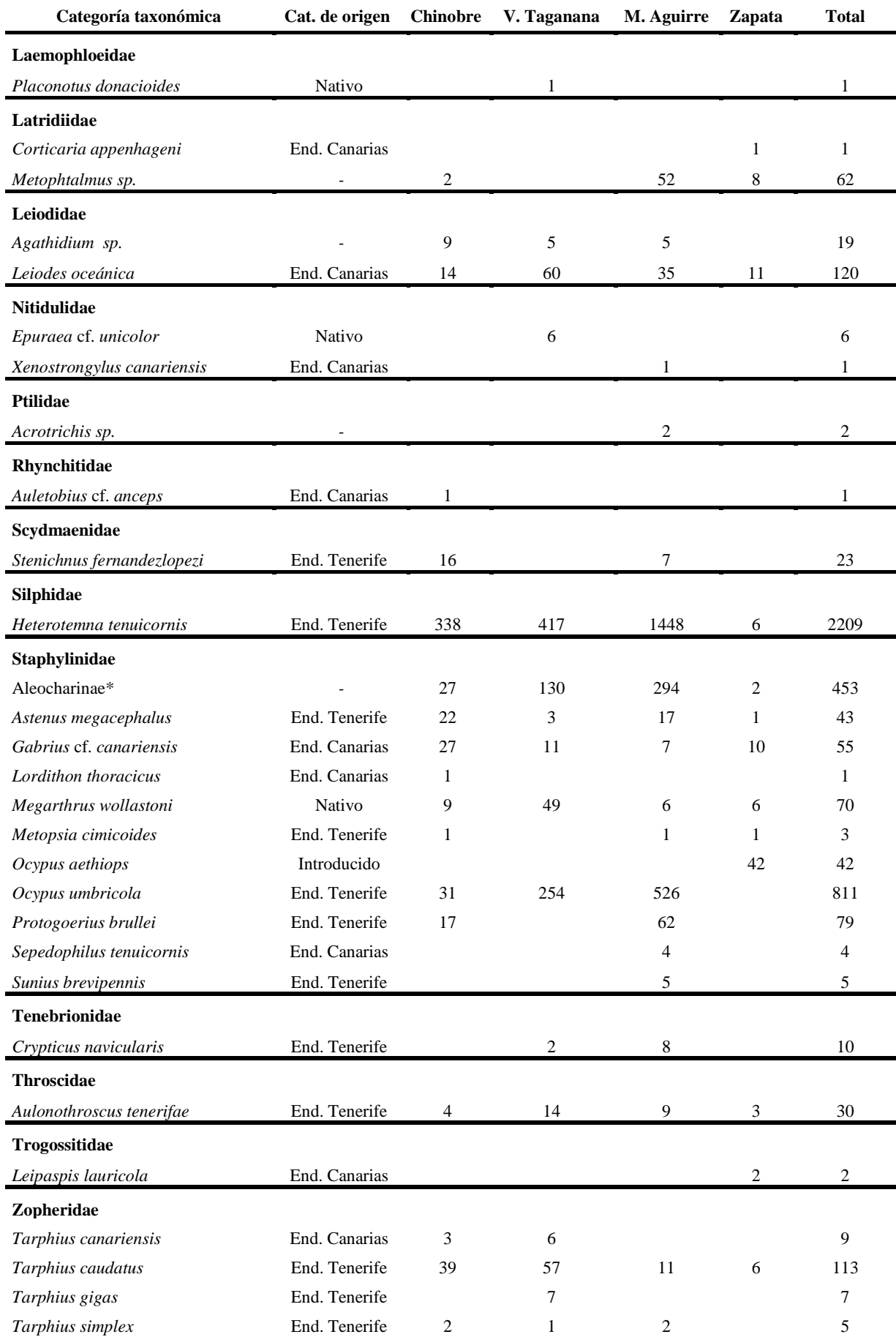

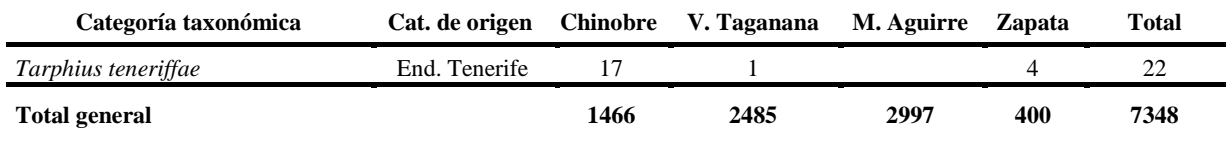

## <span id="page-16-0"></span>**Distribución de la abundancia por especies**

Las diez especies más abundantes representan un 86,6 % del total de individuos (véase Tabla 6). Siete de estas especies son endemismos tinerfeños, dos son endemismos canarios; a la subfamilia Aleocharinae no es posible asignar una categoría biogeográfica ya que engloba a varias especies (véase Tabla 5 y Tabla 6). Estos valores coinciden con el modelo de distribución de la abundancia de las especies, en el que las especies más abundantes son los endemismos monoinsulares ya que son los mejor adaptados a las condiciones ambientales específicas del hábitat donde se encuentren (Fattorini *et al.*, 2016) (véase Tabla 6). *Heterotemna tenuicornis* (Brullé, 1836) (F. Silphidae), especie endémica de la laurisilva de Tenerife, destaca por ser la especie más abundante (2.209 ejemplares) llegando a constituir el 30% de las ejemplares del estudio.

**Tabla 6**. Las 10 especies más abundantes y el número de ejemplares en cada una de las localidades. \*Aleocharinae es una subfamilia que engloba a varias especies difíciles de identificar, por lo que se engloban todas en una única morfoespecie.

| <b>Especies</b>                           | <b>CHI</b> | <b>TAG</b> | <b>AGU</b> | ZAP | Total general |
|-------------------------------------------|------------|------------|------------|-----|---------------|
| Heterotemna tenuicornis                   | 338        | 417        | 1448       | 6   | 2209          |
| Ocypus umbricola                          | 31         | 254        | 526        |     | 811           |
| Laparocerus (Fernandezius) anagae         | 201        | 229        | 65         | 183 | 678           |
| Eutrichopus canariensis                   | 218        | 376        | 83         |     | 677           |
| Cryptophagus ellipticus                   | 61         | 444        | 63         | 26  | 594           |
| Laparocerus (Fernandezius) impressicollis | 161        | 276        | 57         | 67  | 561           |
| Aleocharinae*                             | 27         | 130        | 294        | 2   | 453           |
| Bradycellus ventricosus                   | 133        | 7          | 4          |     | 145           |
| Leiodes oceanica                          | 14         | 60         | 35         | 11  | 120           |
| Tarphius caudatus                         | 39         | 57         | 11         | 6   | 113           |
| Número de ejemplares                      | 1223       | 2250       | 2586       | 302 | 6361/86,6%    |

De las 71 especies encontradas en el estudio, 41 son endemismos monoinsulares (57,8%), otras 19 se corresponden con endemismos canarios (26,8%), cuatro especies son nativas (5,6%) y una sola especie es introducida (1,4%). De las seis especies restantes se desconoce su categoría biogeográfica debido a que solo están identificadas a nivel de género (8,4%). Si se tiene en cuenta el número de ejemplares de cada una de las especies y se agrupan por su categoría biogeográfica, se aprecia una variación con lo anteriormente comentado ganando relevancia las especies monoinsulares (véase Tabla 7), reforzando aún más el hipotesis de Fattorini *et al*., 2016.

|               |    |      | Cat. de origen N° especies Ejemplares % que representa |
|---------------|----|------|--------------------------------------------------------|
| End. Tenerife | 41 | 5758 | 78,36                                                  |
| End. Canarias | 19 | 931  | 12,67                                                  |
| Nativo        |    | 78   | 1,06                                                   |
| Introducido   |    | 42   | 0.57                                                   |
| Desconocido   | 6  | 539  | 7.34                                                   |
| Total general |    | 7348 | 100                                                    |

Tabla 7. Número de especies para cada categoría de origen, número de ejemplares y porcentaje que representan estos ejemplares respecto al total.

También se llevó a cabo un análisis de la distribución de especies atendiendo a la categoría biogeográfica, en cada una de las localidades y para cada uno de los cinco muestreos. Se puede observar que los endemismos monoinsulares son los más abundantes en todas las localidades representando, en general, porcentajes cercanos al 80%. Sin embargo, en la parcela de Zapata el porcentaje de endemismos monoinsulares es considerable menor, siendo inferior al 50% en el tercer y cuarto muestreo, coincidiendo con la presencia de una especie introducida, *Ocypus aethiops*, que es muy abundante. Podemos observar que, salvo en el caso de Zapata, donde los endemismos monoinsulares no son tan abundantes, nuestros resultados en cuanto a endemicidad se ajustan perfectamente al modelo descrito por Fattorini (2016) (véase Figura 8).

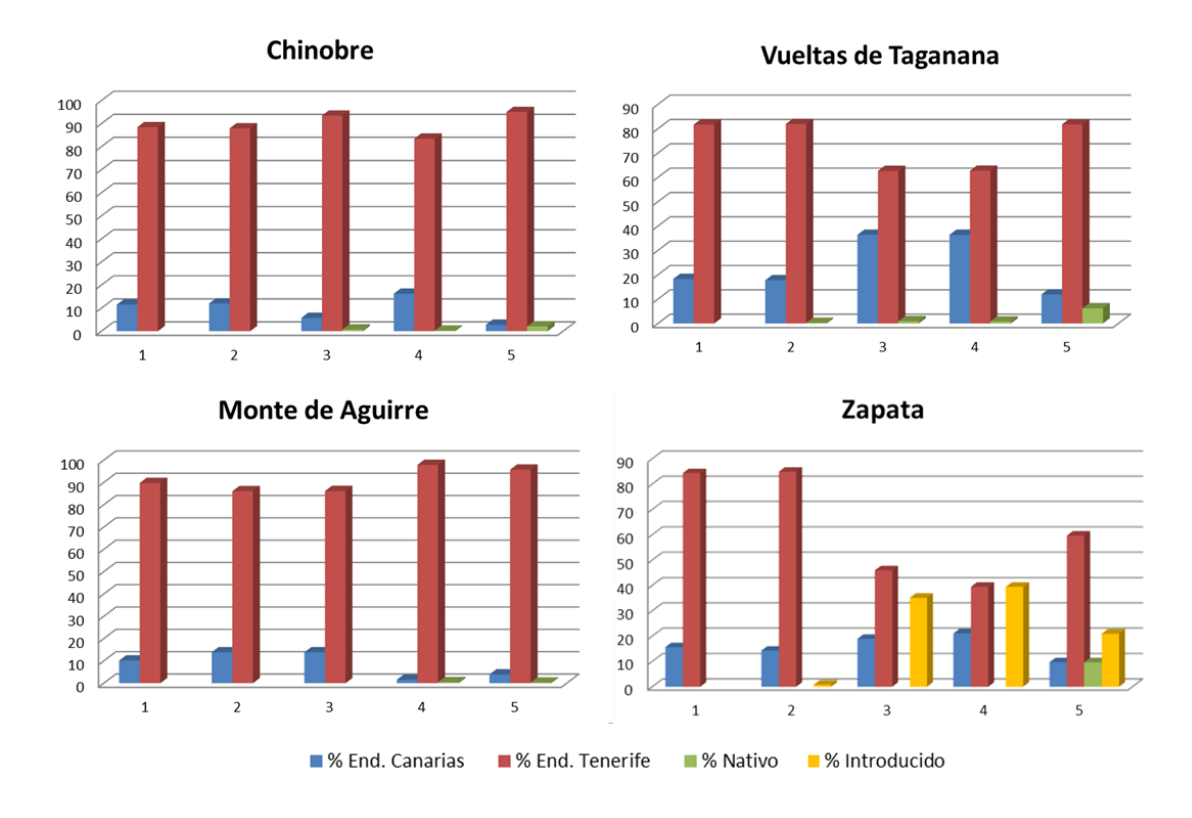

**Figura 8.** Representación del porcentaje de individuos de las diferentes categorías biogeográficas de cada localidad y muestreo (representados en el eje de abscisas). En azul las especies endémicas de más de una isla, en rojo los endemismos exclusivos de Tenerife, en verde las especies nativas y en amarillo la única especie introducida (*Ocypus aethiops*).

#### <span id="page-18-0"></span>**Variables ambientales**

Los datos de las variables ambientales medidas con los *dataloggers* se representan en la Figura 9. Los datos de temperatura obtenidos se han representado como variaciones del potencial eléctrico, ya que por problemas técnicos no se han podido transformar a su equivalente en temperatura (grados centígrados), y por tanto se han representado en crudo (amperios). Se han obtenido los datos de la temperatura ambiente (Tat), la temperatura de la capa orgánica del suelo (Tsup) y la temperatura de la capa mineral del suelo (Tdeep). En la parcela de Chinobre hubo problemas técnicos con el *datalogger,* no pudiéndose obtener los datos de temperatura del primer muestreo (periodo comprendido entre 19/05/2016 y 21/07/16). Este hecho puede inducir a algún error a la hora de interpretar la variación de las temperaturas en esta parcela. Los datos de humedad relativa no se pudieron obtener debido a errores técnicos de los *dataloggers* debido a la elevada humedad relativa de la laurisilva.

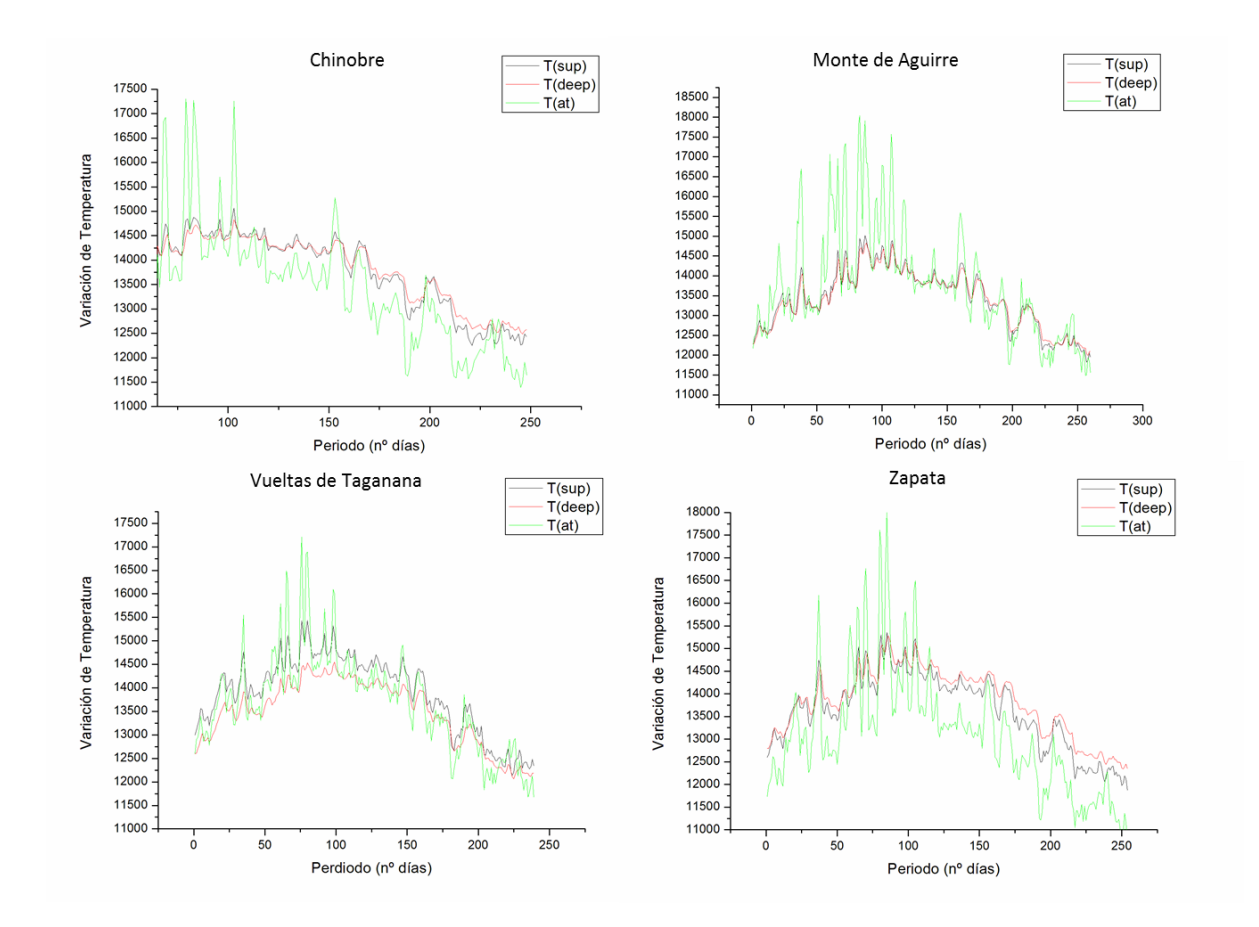

**Figura 9.** Representación gráfica de las variables ambientales para cada una de las localidades. En verde, temperatura ambiente (Tat); en azul, temperatura de la capa orgánica del suelo (Tsup); en rojo, temperatura de la capa mineral del suelo (Tdeep). En Chinobre no se pudieron recoger los datos entre el 19/05/2016 al 21/07/16.

Por otra parte, se obtuvieron los datos del contenido hídrico del suelo con el *Procheck* de cada trampa, para posteriormente realizar el promedio para cada localidad y muestreo. Se observa que el contenido hídrico disminuye en todas las localidades a partir del primer muestreo (mes de junio). En Vueltas de Taganana y en Monte de Aguirre el contenido hídrico del suelo alcanza su mínimo en el tercer muestreo (mes de septiembre), en la parcela de Zapata alcanza el mínimo en el cuarto muestreo (mes de noviembre) todo ello debido a las escasas precipitaciones en esa época del año. Posteriormente, en el último muestreo (mes de diciembre) el contenido hídrico del suelo vuelve a aumentar considerablemente debido a la temporada de lluvias. Caso curioso es el que se da en la localidad de Chinobre donde se observa que el patrón del contenido hídrico es algo diferente, ya que en el tercer muestreo el contenido hídrico se mantiene (o aumenta ligeramente) en lugar de disminuir como ocurre en las otras localidades. Esto puede deberse a que Chinobre es una zona de crestería, dominada por brezos y tejos, lo que hace que la influencia de los vientos alisios sea mayor que en otras localidades (véase Figura 10).

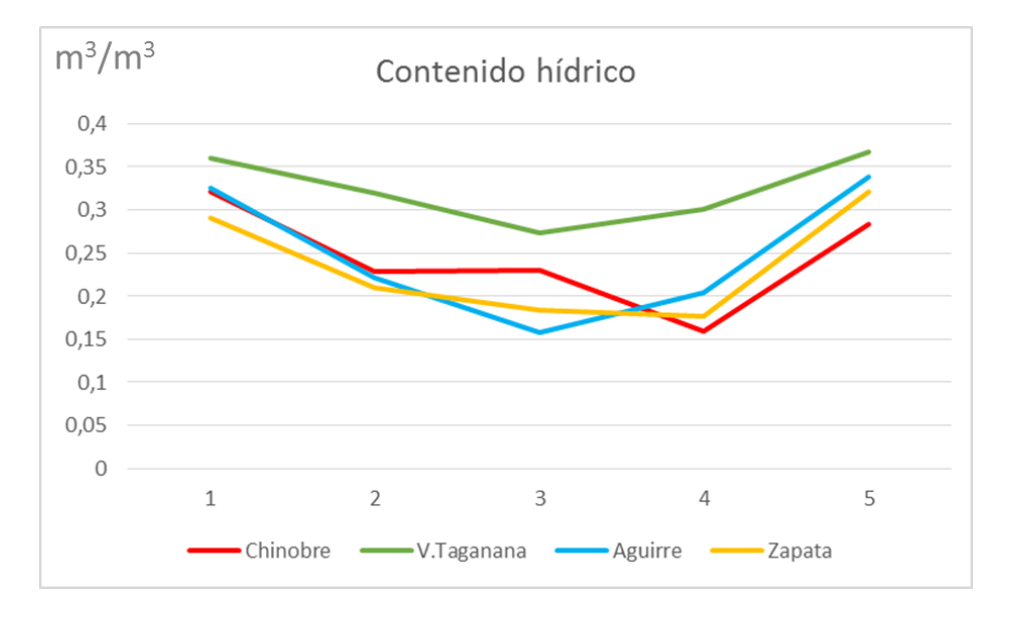

**Figura 10**. Representación del contenido hídrico del suelo  $(m^3/m^3)$  por muestreo y localidad: en rojo, Chinobre; en verde, Vueltas de Taganana; en azul, Monte de Aguirre y en amarillo, Zapata.

#### <span id="page-20-0"></span>**Análisis de datos**

Los análisis de datos realizados con el software R nos muestran la ordenación de la riqueza en función de las localidades y de los muestreos (véase Figura 11).

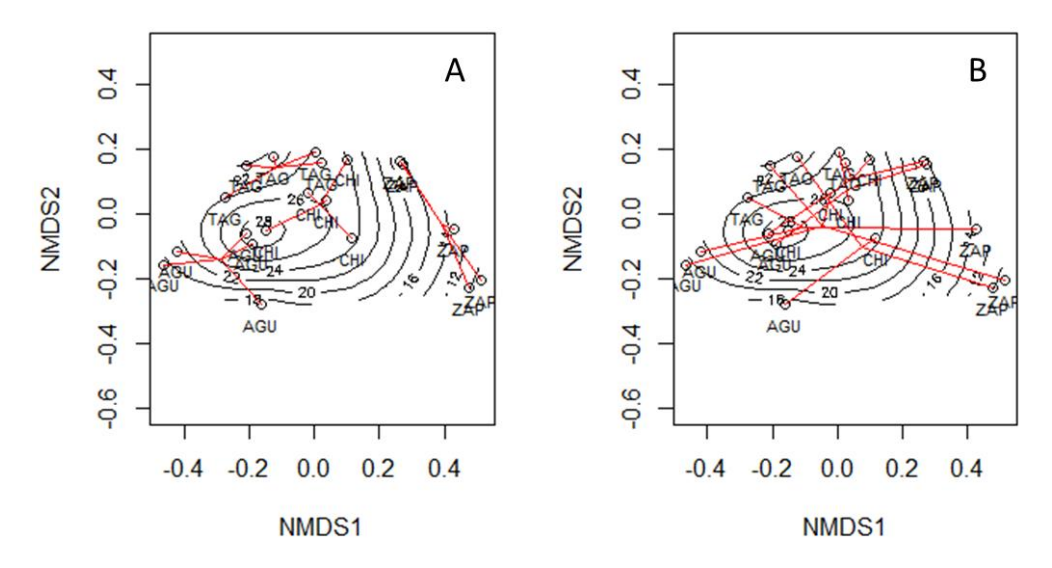

**Figura 11.** Representación de la riqueza (número de especies) en función de la localidad (A) y en función de los muestreos (B). *Ordisurf* crea las líneas de nivel que unen el número de especies, y *Ordispider* dibuja las líneas (rojas) que agrupan los datos en función del muestreo y de la localidad.

Se determinó la correlación de los ejes frente a las variables del estudio: riqueza, abundancia, contenido hídrico del suelo (humedad), temperatura ambiental y temperatura del suelo a dos profundidades. Se observó que el eje 2 (NMDS2) está correlacionado con la variable "riqueza" (p-valor= 0,008) y también con la variable "humedad" (p-valor= 0,033), mientras que el eje 1 (NMDS1) se correlaciona con la variable "abundancia" (p-valor= 0,001). Sin embargo, las variables de temperatura no están correlacionadas con ningún eje (pvalor  $> 0.05$ ).

Con el SPSS se realizó un análisis de la varianza (ANOVA) con el fin de contrastar si las medias de las variables dependientes del estudio presentaban diferencias significativas entre las distintas localidades y muestreos. Para ello, generamos una tabla de comparaciones múltiples mediante el método de Tukey. Se observó que, al realizar el análisis con la variable independiente "Plot" (localidad) y la variable dependiente "Riqueza" (número de especies), aparecen diferencias significativas (p-valor < 0.05) entre Zapata y el resto de localidades. Si la variable dependiente es "Abundancia" (número de ejemplares) observamos que hay diferencias significativas entre la parcela de Zapata y las parcelas de Vueltas de Taganana y Monte de Aguirre, pero no con la de Chinobre. En cuanto a variables ambientales,

observamos que si tomamos la "Humedad" no existen diferencias significativas entre parcelas en ningún caso (p-valor > 0.05) (véase Tabla 8).

**Tabla 8.** Comparaciones múltiples de Tukey para contrastar si las medias de las variables "Riqueza", "Abundancia" y "Humedad" presentan diferencias significativas entre las distintas localidades. En rojo valores de p-valor < 0,05, indicando diferencias significativas entre las localidades en función de la variable dependiente.

![](_page_21_Picture_47.jpeg)

#### **Multiple Comparisons**

Based on observed means.

The error term is Mean Square(Error) =  $,004$ .

\*. The mean difference is significant at the ,05 level.

El resto de variables ambientales, temperatura de la capa orgánica del suelo (Tsup), temperatura de la capa mineral del suelo (Tdeep) y temperatura ambiente (Tat), tampoco muestran diferencias significativas entre las localidades (véase Tabla 9).

**Tabla 9.** Comparaciones múltiples de Tukey para contrastar si las medias de las variables "Tsup", "Tdeep" y "Tat" presentan diferencias significativas entre las distintas localidades. En todo los casos p-valor > 0.05 y por tanto existen diferencias significativas.

#### **Multiple Comparisons**

![](_page_22_Picture_48.jpeg)

Based on observed means.

The error term is Mean Square(Error) = 1008992,147.

Sin embargo, si tomamos los periodos de muestreo como una variable independiente y las variables ambientales como variables dependientes, observamos que hay diferencias significativas entre los distintos muestreos. En cambio, si tomamos como variables dependientes la "riqueza" o la "abundancia" no existen diferencias significativas entre los muestreos. Podemos agrupar los muestreos según su similitud en función de las variables dependientes (véase Tabla 10). Se observa, por ejemplo, como, en función de la temperatura superficial del suelo, el primer y el cuarto muestreo podrían englobarse dentro de una misma categoría debido a su similitud, en otra categoría podrían quedar el segundo y el tercero, y por último el quinto muestro permanecería solo ya que presenta diferencias significativas con el resto. En función de la variable "Tdeep", observamos que el primero y el quinto son similares, y por tanto se agrupan en la misma categoría. Sin embargo, vemos que el primer muestreo también se agrupa con el cuarto, debido a que el primero no presenta diferencias significativas con los muestreos quinto y cuarto, pero sin embargo entre estos dos últimos sí que existen diferencias significativas, agrupándose en dos categorías diferentes.

**Tabla 10.** Agrupación de los muestreos en subconjuntos homogéneos de las variables "Tsup", "Tdeep", "Tat" y "Humedad". Se agrupan los muestreos según su similitud.

| I Sup                          |   |            |            |                             |        | Tdeep |            |            |            |
|--------------------------------|---|------------|------------|-----------------------------|--------|-------|------------|------------|------------|
| Tukey HSD <sup>, a, b, c</sup> |   |            |            | Tukey HSD <sup>.a,b,c</sup> |        |       |            |            |            |
| Subset                         |   |            |            |                             |        |       | Subset     |            |            |
| Sample                         | Ν |            |            |                             | Sample | Ν     |            | ∍          |            |
| 5,00                           | 4 | 12710,0000 |            |                             | 5,00   | 4     | 12783,2500 |            |            |
| 1,00                           | 3 |            | 13477,0000 |                             | 1,00   | 3     | 13323,3333 | 13323,3333 |            |
| 4,00                           | л |            | 13679,2500 |                             | 4,00   | 4     |            | 13701,0000 | 13701,0000 |
| 3,00                           |   |            |            | 14321,7500                  | 2,00   | 4     |            |            | 14232,2500 |
| 2,00                           |   |            |            | 14399,7500                  | 3,00   | 4     |            |            | 14250,7500 |
| Sig.                           |   | 1,000      | ,849       | ,995                        | Sig.   |       | .117       | ,391       | ,108       |

Tukey HSD<sup>,a,b,c</sup>

![](_page_23_Picture_108.jpeg)

Tat

**Humedad** 

![](_page_23_Picture_109.jpeg)

### <span id="page-23-0"></span>**Otros resultados**

A continuación, se comentan otros resultados obtenidos de forma secundaria y que pueden tener alguna relevancia, aunque a la falta de tiempo no se ha podido llevar a cabo un desarrollo más pormenorizado.

#### a) Efecto de la fenología sobre el sex-ratio de *Eutrichopus canariensis*

En el transcurso del estudio, durante el proceso de triado aparecieron numerosos ejemplares macho con respecto a hembras de la especie *Eutrichopus canariensis* (Carabidae). Se quiso comprobar si esta tendencia se prolongaba en el tiempo, y se tomaron entre 20-30 ejemplares por muestreo para determinar su sexo. Según Machado (1992), cabe esperar que el número de hembras vaya en incremento durante los meses previos a la primavera, época en que estas alcanzan el desarrollo óptimo de las gónadas para la cópula. Sin embargo, en este estudio se observa que no siguen esta tendencia en cada una de las tres localidades (no se encontraron ejemplares de esta especie en la parcela de Zapata). Se puede observar que en Chinobre y Vueltas de Taganana, en los dos primeros muestreos, hay una proporción mayor de machos que de hembras, y sin embargo en Monte de Aguirre las hembras abundan sobre los machos en esos muestreos, es decir la tendencia es inversa a las otras dos localidades. Por otro lado, son las localidades de Vueltas de Taganana y Monte de Aguirre las que coinciden en el muestro 4, observándose una mayor proporción en el número de machos y difiriendo de la parcela de Chinobre donde abundan las hembras. Estas diferentes tendencias podrían deberse a diversos motivos, como por ejemplo que el tamaño de la muestra analizada no haya sido suficiente, o bien podría darse el caso de que alguna variable ambiental estuviera influyendo en el sex-ratio (véase Figura 12).

![](_page_24_Figure_2.jpeg)

**Figura 12**. Representación gráfica del sex-ratio de *Eutrichopus canariensis* en las diferentes localidades por muestreo. En azul porcentaje de machos y en rojo porcentaje de hembras.

#### b) Posible fenómeno de exclusión competitiva

En este apartado se destacan otros resultados de interés, como la posible exclusión competitiva entre las especies *O. aethiops* y *O. umbricola*. Estas especies pertenecientes a la familia de los Staphylinidae y al género *Ocypus*, son morfológicamente muy parecidas, aunque se pueden diferenciar bien mediante una lupa binocular. Cabe destacar que *O. aethiops* es la única especie con categoría biogeográfica introducida en este estudio, mientras que *O. umbricola* es un endemismo monoinsular de Tenerife y característico de la laurisilva. En el estudio hemos encontrado que *O. umbricola*, la especie endémica, se encuentra en todas las localidades a excepción de Zapata. Lo opuesto ocurre con *O. aethiops*, la especie introducida, que se encuentra solo en la localidad de Zapata. Además, presentan una fenología similar produciéndose un pico fenológico en el cuarto muestreo, es decir, en el mes de noviembre. *Ocypus umbricola* y *O. aethiops* tienen un tamaño similar y son depredadores que podrían estar compitiendo por el mismo recurso, que si es limitante, podría dar pie a un posible fenómeno de exclusión competitiva. Sin embargo, es algo que no se puede afirmar con total seguridad, pues podrían estar actuando otros factores que no se están teniendo en cuenta. En la Figura 13 se representan las fenologías de cada una de las especies.

![](_page_25_Figure_2.jpeg)

**Figura 13.** Representación gráfica de la fenología de *Ocypus umbricola* (en azul) y de *Ocypus aethiops* (en rojo). Además, se representa una de las variables estudiadas, el contenido hídrico (m<sup>3</sup> /m<sup>3</sup> ). *Ocypus aethiops* solo está presente en zapata

# <span id="page-26-0"></span>**Conclusiones**

- La parcela con mayor número de especies es Chinobre, con 47 especies, y la que presenta el número menor es Zapata, con 29 especies.
- La localidad con mayor número de individuos colectados es Monte de Aguirre, con 2.997 ejemplares, mientras que la parcela donde se obtuvo el número más bajo fue Zapata, con 400 individuos.
- La especie más abundante es *Heterotemna tenuicornis* con 2.209 individuos (30% de los individuos totales).
- Los endemismos monoinsulares son los más abundantes (57,8% de las especies), seguido de los endemismos canarios (26,8%), la especies nativas (5,6%) y la especies introducidas  $(1,4%).$
- La variación de las temperaturas sigue una misma pauta en todas las localidades del estudio.
- La variación del contenido hídrico del suelo sigue un mismo patrón en las localidades del estudio, excepto en Chinobre, donde el hecho de que sea una localidad de crestería y el impacto de los vientos alisios provoca algunas diferencias con respecto al patrón general.
- La media de la riqueza de especies presenta diferencias significativas entre la parcela de Zapata y el resto. Sin embargo, no existen diferencias significativas en el número de especies entre los distintos muestreos.
- La media de la abundancia presenta diferencias significativas entre la parcela de Zapata y las parcelas de Vueltas de Taganana y Monte de Aguirre, pero no con la parcela de Chinobre. En cambio, no existen diferencias significativas en el número de ejemplares entre los distintos muestreos.
- La media de las variables ambientales ("Humedad", "Tsup", "Tdeep" y "Tat") no presenta diferencias significativas en ninguna de las localidades. Sin embargo, sí que se presentan diferencias significativas entre los distintos muestreos.
- Se observaron fenologías diferentes en el sex-ratio de *Eutrichopus canariensis* probablemente debido a la influencia de alguna variable o bien, debido a un bajo número de muestras analizadas.
- *Ocypus aethiops* y *Ocypus umbricola* presentan una fenología similar y es posible que compitan por el mismo recurso, lo que podría producir un fenómeno de exclusión competitiva.

# <span id="page-27-0"></span>**Conclusions**

- Chinobre is the parcel with the highest number of species, with 47 species, and the one with the smallest number is Zapata, with 29 species.
- Monte de Aguirre is the plot with the highest number of individuals is, with 2,997 specimens, while that with the lowest number was Zapata, with 400 individuals.
- The most abundant species is *Heterotemna tenuicornis* with 2,209 individuals.
- Endemisms of a single island are the most abundant (57.8% of the species), followed by canary endemisms (26.8%), native species (5.6%) and introduced species (1.4 %).
- The variation of temperatures follows the same pattern in all studied plots.
- The variation of soil water contents follows the same pattern in all plots, except in Chinobre, where the fact that it is a plot of ridge and the impact of the trade winds causes some differences with respect to the general pattern.
- The mean of the species richness presents significant differences between Zapata and the rest of plots. However, there are no significant differences in the number of species among the different samples.
- The mean of the abundance presents significant differences between Zapata and Vueltas de Taganana and Monte de Aguirre plots, but not with Chinobre. In contrast, there are no significant differences in the number of specimens between the different samples.
- The mean of the environmental variables ("Humidity", "Tsup", "Tdeep" and "Tat") do not show significant differences in any of the localities. However, there are significant differences between the different samples.
- It was observed different phenologies in the sex ratio of *Eutrichopus canariensis* probably due to the influence of some variable or else, due to a low number of samples analyzed.
- *Ocypus aethiops* and *Ocypus umbricola* present similar phenologies and may compete for the same resource, which could lead to a phenomenon of competitive exclusion.

## **Agradecimientos**

Agradecer a mis dos tutores académicos, Dr. Marcos Báez Fumero y Antonio José Pérez Delgado, por dedicar su tiempo a guiarme y ayudarme en el desarrollo de este trabajo. También, agradecer al catedrático D. Pedro Oromí Masoliver por facilitarme el material necesario para la identificación de los especímenes con los materiales de referencias y la bibliografía existente en el departamento de Zoología de la ULL.

Asimismo, quisiera agradecer el apoyo y la ayuda que me han proporcionado los graduados en biología Daniel Basilio Suárez Ramos e Irene Santos Perdomo, y el Dr. David Hernández Teixidor durante el desarrollo del trabajo. También, a mis compañeros Adasat Blanco Santos y a Jorge Julián Hautacuperche Arechavaleta Faría por amenizar el trabajo de gabinete, y a Karen Álvarez Tosco y a Carla Rolo González por sus consejos.

Igualmente, me gustaría hacer una mención a los miembros del IPNA-CSIC, el Dr. Carmelo Andújar por ayudarme con los análisis de los datos y a Benito Pérez Vispo por su colaboración en el trabajo de campo.

Por último, me gustaría hacer una mención especial a mi tutor Antonio José Pérez Delgado, quien ha invertido tiempo del que casi ni disponía para guiarme y aconsejarme en todo momento, y por supuesto, agradecer toda la confianza que ha depositado en mí.

## <span id="page-29-0"></span>**Bibliografía**

**Aboal, J.R., C.M. Regalado, A. Ritter, L.A. Gómez y A.B. Fernández.** 2013. Interceptación de lluvia y niebla en bosques de laurisilva y pinar de las Islas Canarias (Capítulo 1), pp. 47-78. En: Belmonte Serrato, F. y Romero Díaz A. (eds.). *Interceptación de la lluvia por la vegetación en España*. Fundación Instituto Euromediterráneo del Agua.

**Baselga, A.** 2010. Partitioning the turnover and nestedness components of beta diversity. *Global Ecology and Biogeography*. **19**,134-143

**Del Arco, M., Wildpret, W., Perez de Paz P.L., Rodríguez, O., Acebes J.R.,** *et al.* 2006. *Mapa de vegetación de Canarias* GRAFCAN. Santa Cruz de Tenerife. 552 pp.

**Del Arco, M., González-González, R., Garzón-Machado, V. y Pizarro-Hernández, B.** 2010. Actual and potential natural vegetation on the Canary Islands and its conservation status. *Biodivers. Conserv.* **19**, 3089–3140.

**Fattorini, S., Rigal, F., Cardoso, P. y Borges, P.A.V.** 2016. Using species abundance distribution models and diversity índices for biogeographical analyses. *Acta Oecologica*. **70**, 21-28.

**Fernández-Palacios, J.M.,** 1999. Marco ecológico de las Islas Canarias. pp. 83-106. En: Fernández-Palacios, J.M., Bacallado, J.J. y Belmonte J.A. (eds.). *Ecología y cultura en Canarias*. Universidad de La Laguna.

**Fernández-Palacios, J.M.** 2009a. El relictualismo en islas oceánicas. El caso de la laurislva macaronésica. pp. 13-24 En: Real, R., y Márquez, A.L. (eds.). *Biogeografia: Scientia Biodiversitatis*. Universidad de Málaga.

**Fernández-Palacios, J. M.** 2009b. 9360 Laurisilvas macaronésicas (*Laurus, Ocotea*) (*\**). En: VV.AA*., Bases ecológicas preliminares para la conservación de los tipos de hábitat de interés comunitario en España*. Madrid: Ministerio de Medio Ambiente, y Medio Rural y Marino. 68 pp.

**Gillespie, R.G. y Roderick, G.K.** 2002 Arthropods on islands: colonization, speciation, and conservation. *Annual Review of Entomology*, **47**, 595–632

Gobierno de Canarias. Banco de Datos de Biodiversidad de Canarias (http//:www.biodiversidadcanarias.es) [14/06/2017].

**Machado, A.** 1992. *Monografía de los carábidos de las Islas Canarias (Insecta, Coleoptera)*, Instituto de Estudios Canarios. San Cristóbal de La Laguna, España. 734 pp.

**Martín, J.L., Marrero, M., Zurita, N., Arechavaleta, M. e Izquierdo, I.** 2005. Biodiversidad en gráficas. *Especies Silvestres de las Islas Canarias*. Consejería de Medio Ambiente y Ordenación Territorial, Gobierno de Canarias. 56 pp.

**Oksanen, J., Guillaume, F., Friendly M., Kindt, R., Legendre P.,** *et al***.** 2017. Vegan: Community Ecology Package. R package version 2.4-3. Disponible en: [https://CRAN.R-project.org/package=vegan](https://cran.r-project.org/package=vegan)

**Oromí, P., de la Cruz, S. y Báez M.** 2010. Coleoptera. pp. 254-301 En: Arechavaleta, M., S. Rodríguez, N. Zurita y A. García. *Lista de especies silvestres de Canarias. Hongos, plantas y animales terrestres*. 2009. Gobierno de Canarias. Santa Cruz de Tenerife, España.